# **baixar o betano - 2024/07/21 Notícias de Inteligência ! (pdf)**

**Autor: symphonyinn.com Palavras-chave: baixar o betano**

# **baixar o betano**

Você deseja começar a apostar em baixar o betano esportes, jogos de cassino e apostas ao vivo no famoso site [flames online casino é confiável?](/artigo/flames-online-casino-�-confi�vel-2024-07-21-id-26788.php) Primeiro, é necessário fazer o Betano login para acessar sua baixar o betano conta e começar a aproveitar os melhores benefitícios do site!

### **Perguntas frequentes sobre o Betano login**

Ainda não sou membro do site Betano. Como faço para me registrar no site?

Para se cadastrar no Betano basta clicar no botão "Registre-se" no canto superior direito da página inicial. Em seguida, preencha o formulário com suas informações pessoais necessárias. Depois de concluir o processo, você já poderá realizar o Betano login e aproveitar todas as funções do site.

### **Como fazer o Betano login entrar na minha conta?**

Para fazer o Betano login e entrar na sua baixar o betano conta é fácil e rápido.

- 1. No seu navegador da internet, acesse o site https://betano/pt/;
- 2. Clique no botão "Iniciar Sessão", no canto superior direito da página;
- 3. Na caixa que aparecerá no meio da pagina, insira seu nome de usuário e senha.
- 4. Clique em baixar o betano "Iniciar Sessão".

Parabéns! Agora você já está logado em baixar o betano sua baixar o betano conta Betano e pode aproveitar todos os seus benefícios e apostar em baixar o betano eventos esportivos.

### **O que fazer se esqueci minha senha Betano login?**

Não se preocupe, esquecer a senha não é um grande problema. Caso você esqueceu a sua baixar o betano senha do Betano login, basta seguir os seguintes passos

- 1. Acione o botão "Esqueceu sua baixar o betano senha?" na pagina do Login;
- 2. Digite seu e-mail inserido ao se registrar no site e clique em baixar o betano "Continuar";
- 3. Para ter acesso ao seu email e ver as instruções para trocar de senha.

# **Aprofundando sobre o Betano login: Para que serve a minha conta?**

A Betano login lhe permite acessar sua baixar o betano conta pessoal no site de apostas online, permitindo fazer apostas, verificar seu histórico, recarregar sua baixar o betano conta, ter acesso à promoções e muito mais.

### **Fazer apostas**

Depois de logado em baixar o betano sua baixar o betano conta, é possível apostar em baixar o betano mais de 40 esportes diferentes like futebol, basquetebol, tennis, entre outros e assistir as partidas ao vivo. Além disso, você pode estar em baixar o betano dia sobre os campeonados como Bundesliga, Liga 1, Serie A, NBA e mais.

### **Verificar histórico de apostas**

Você terá acesso ao histórico detalhado sobre suas aposta, ganhas como perdidas, aumentando sua baixar o betano consciência quanto ao seu estilo e habilidades pessoais sa dicas de apostas.

### **Recarregar sua baixar o betano conta**

Para participar no jogo do apostas tem que recarregar a sua baixar o betano conta.

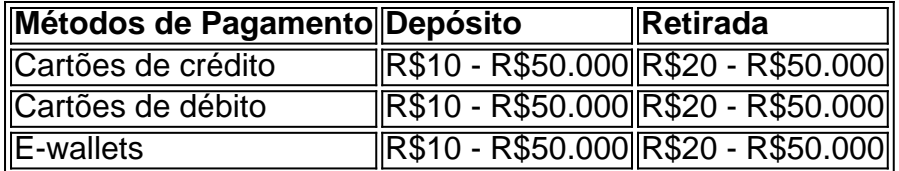

**Nota:** O prazo bancário para retirada de fundos de sua baixar o betano conta é um prazo aberto para considerar, variando entre 1 a 5 dias uteis para chegar no seu banco.

## **Acesso à promoções**

Por fim, ao acessar sua baixar o betano conta como um usuário comuna ou jogador VIP, terá acesso a toda promoção exclusiva para você, aumentando suas chances de apostar e vencer.

# **Conclusão: Comece já e explore o mundo betting Betano:**

Resumindo, fazer o Betano login é um passo essencial para começar a diversão e aproveitar todos as funções oferecidas pelo site. Não se esqueça dos passos mais importa como verificar sua baixar o betano identidade com o sucesso de sua baixar o betano conta e sua baixar o betano senha para proteger sua baixar o betano conta.

Entrando no site Betano agora

# **Partilha de casos**

Olá, sou um apaixonado por jogos e apostas esportivas, e hoje quero compartilhar minha experiência com a plataforma de apostas online Betano.

Tudo começou quando eu estava procurando uma maneira de engajar de forma mais emocionante com meus esportes favoritos. Descobri o Betano e fiquei encantado com a facilidade de usar a interface e a variedade de opções de apostas disponíveis. Decidi dar uma chance e criei minha conta.

Primeiro, eu tive que fazer meu Betano login. Foi um processo bastante simples; basta acessar o site da plataforma e clicar no botão "Iniciar Sessão" no canto superior direito. Depois, insira suas informações pessoais e siga as etapas para confirmar sua baixar o betano conta. Eu optei por conectar minha conta do Google, pois achava que seria mais conveniente. No entanto, há também a opção de utilizar outros métodos de login, como seu endereço de e-mail e senha ou seu número de telefone.

Depois de me registrar com sucesso, explorei as diversas opções de apostas esportivas disponíveis na plataforma. Desde apostas ao vivo em baixar o betano jogos de futebol nacionais e internacionais, passeios virtuais e e-sports até jogos de casino online, Betano oferece várias

opções para apostar e se divertir. Além disso, a Betano está constantemente atualizando seu conteúdo para manter vivo o interesse de seus usuários.

Uma característica que considero especial em baixar o betano Betano são os bônus e promoções constantes. Como um novo usuário, estava qualificado para um bônus de boas-vindas que aumentou o valor do meu primeiro depósito e tive a oportunidade de participar de torneios exclusivos para usuários da Betano. Além disso, recebi comunicados regulares sobre promoções especiais, como apostas grátis e aumentos nas chances de vencer, o que me manteve engajado e interessado em baixar o betano continuar apostando e ganhando.

Desde o primeiro dia como usuário, já tive sucesso em baixar o betano muitas de minhas apostas e consegui realizar ótimas ganâncias. Também participei de um torneio exclusivo no qual consegui alcançar o terceiro lugar em baixar o betano um determinado mês, ganhando um bônus de R\$ 500,00. É essa experiência emocionante de ver minhas apostas se concretizarem e realizar ganhos consideráveis que me mantém voltando para a Betano. Para aqueles que estão com medo de arriscar, recomendo começar com apostas pequenas até se sentirem confortáveis e confiantes o suficiente para apostar grandes valores.

Quando se trata de segurança e responsabilidade, a Betano é uma plataforma que tem muito cuidado em baixar o betano garantir a proteção de suas informações pessoais e sobretudo, dos dados financeiros. Além disso, oferece recursos de auto-ajuda para garantir que você esteja no controle da sua baixar o betano experiência de apostas online.

Mais importante ainda, a Betano apoia o jogo responsável, fornecendo às pessoas informações sobre como identificar sinais de jogo problemático e abuso e como obter ajuda quando necessário. Sinta-se livre para utilizar esses recursos se estiver preocupado com seu próprio comportamento ou o de alguém próximo a você.

Por fim, value betting, um termo usado em baixar o betano apostas esportivas, é um processo deliberado de identificar e fazer apostas nos resultados que considera ter valor relativo ao preço da casa de apostas. Adotar essa abordagem pode aumentar em baixar o betano considerável grau sua baixar o betano probabilidade de

sucesso ao longo do tempo.

Em resumo, tenho passado ótimos momentos em baixar o betano minhas experiências jogando e apostando em baixar o betano jogos e competições esportivas, com a segurança de um site confiável como a Betano. Recomendo a todos dar uma chance na plataforma e unir-se à crescente base de usuários felizes. Em particular, não tenha medo de s

e arriscar no jogo; adote um olhar disciplinado e racional sobre value betting e sempre tente manter o cuidado ao fazer suas apostas. Boa sorte e divirta-se!

# **Expanda pontos de conhecimento**

### **Preguntas frecuentes sobre Betano**

### **¿Cómo funciona el login en Betano?**

Para hacer el login en Betano, siga estos pasos:

- 1. Visite el sitio web de Betano.
- 2. Haga clic en el botón "Iniciar Sessão" en la esquina superior derecha.
- 3. Inserte sus datos en la casilla y confirme haciendo clic en "Iniciar".

#### **¿Qué es VPbet?**

VPbet es la marca líder de apuestas y entretenimiento online en el mercado brasileño, ofreciendo juegos electrónicos, apuestas en e-sports y más.

### **¿Qué novedades hay en Betano y VPbet?**

Recientemente, un jugador ha renovado su contrato con la Chapecoense hasta el 31 de diciembre de 2026, mientras que el equipo sigue reorganizando su alineación de jugadores para

# **comentário do comentarista**

1. Guia de acesso ao Betano: realiza o login e aproveita os benefícios do famoso site de apostas No texto acima, o usuário fornece informações detalhadas sobre como realizar o login no site de apostas Betano. A partir do momento do acesso à página inicial, basta clicar no botão "Iniciar sessão" e inserir o nome de usuário e senha. O site oferece apostas em baixar o betano mais de 40 esportes, além de promoções exclusivas para usuários comuns e jogadores VIP. Para se registrar no site, é necessário clicar no botão "Registre-se" e preencher o formulário com as informações pessoais solicitadas. Após o registro, o usuário poderá acessar sua baixar o betano conta e recarregá-la utilizando cartões de crédito, débito ou e-wallets, seguindo os limites de depósito e retirada estabelecidos.

Caso o usuário esqueça sua baixar o betano senha, é possível recuperá-la clicando em baixar o betano "Esqueceu sua baixar o betano senha?" e seguindo as instruções fornecidas no e-mail cadastrado. É importante manter as informações da conta atualizadas e protegidas com uma senha segura.

#### 2. Resumo e comentários adicionais

O texto fornecido pelo usuário detalha passo a passo como realizar o acesso ao site de apostas Betano e aproveitar as vantagens oferecidas. A plataforma oferece uma ampla variedade de esportes para apostas, além de promoções exclusivas para usuários frequentes. As informações sobre os métodos de depósito e retirada de fundos claramente apresentadas são um diferencial importante.

No entanto, seria interessante adicionar informações mais abrangentes sobre as regras e condições dos jogos de cassino e apostas ao vivo disponíveis no site. Além disso, uma seção sobre as medidas de segurança e privacidade adotadas pelo site pode aumentar a confiança dos usuários interessados em baixar o betano se registrar e fazer apostas. Em suma, o site Betano apresenta uma oferta interessante para os interessados em baixar o betano apostas online, mas precisa aprimorar a apresentação das informações sobre outros jogos e as condições de uso do site.

#### **Informações do documento:**

Autor: symphonyinn.com Assunto: baixar o betano Palavras-chave: **baixar o betano** Data de lançamento de: 2024-07-21 07:50

#### **Referências Bibliográficas:**

- 1. [luva bet horarios](/luva-bet-horarios-2024-07-21-id-34510.pdf)
- 2. <u>[aplicação de apostas](/post/aplica��o-de-apostas-2024-07-21-id-3136.pdf)</u>
- 3. [jogo do google jogo do google](/jogo-do-google-jogo-do-google-2024-07-21-id-31942.html)
- 4. <u>[esportebet usuário](https://www.dimen.com.br/aid-post/esportebet-usu�rio-2024-07-21-id-24938.htm)</u>